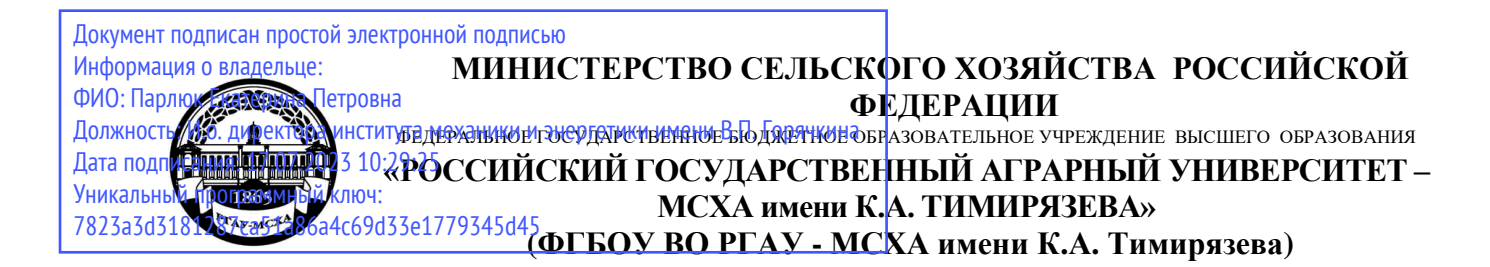

Институт мелиорации, водного хозяйства и строительства имени А.Н. Костякова Кафедра систем автоматизированного проектирования и инженерных расчетов

УТВЕРЖДАЮ: ДИРЕКФРА ИНСТИТУТА МЕХАНИКИ И ЕТИВЕНИЯНИ В.П. Горячкина  $\mathbb{Z}$   $\mathbb{Z}$   $\mathbb{$  $\frac{2021}{5}$  2021 г.  $\frac{1}{2}$   $\frac{1}{2}$ 

## **РАБОЧАЯ ПРОГРАММА ДИСЦИПЛИНЫ**

## **Б1.О.35 Информатика**

для подготовки бакалавров

## ФГОС ВО

Направление: 13.03.02 – «Электроэнергетика и электротехника» Направленность: «Электроснабжение»

Курс 1 Семестр 1

Форма обучения: очная Год начала подготовки: 2021

Москва, 2021

Разработчик (и): Щедрина Елена Владимировна, канд.пед.наук, доцент «23» ноября 2021г.

Рецензент: Худякова Е.В., док.эк.наук, профессор

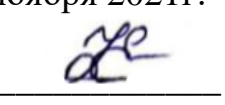

«24» ноября 2021г.

Программа составлена в соответствии с требованиями ФГОС ВО по направлению подготовки 13.03.02 «Электроэнергетика и электротехника» и учебного плана

Программа обсуждена на заседании кафедры «Систем автоматизированного проектирования и инженерных расчетов» протокол № 4 от «25» ноября 2021г.

Зав. кафедрой Снежко В.Л., док.тех.наук, профессор

«25» ноября 2021г.

## **Согласовано:**

Председатель учебно-методической комиссии института механики и энергетики имени В.П. Горячкина Чистова Я.С., канд.пед.наук, доцент протокол № 3 от «18» октября 2021г.

 $\overline{\phantom{a}}$ 

«18» октября 2021г.

Заведующий выпускающей кафедрой электроснабжения и электротехники имени академика имени И.А. Будзко к.т.н., доцент Стушкина Н.А.

 $\frac{1}{2}$ 

«17» октября 2021г.

Заведующий отделом комплектования ЦНБ

Equalities 8.6.

## **СОДЕРЖАНИЕ**

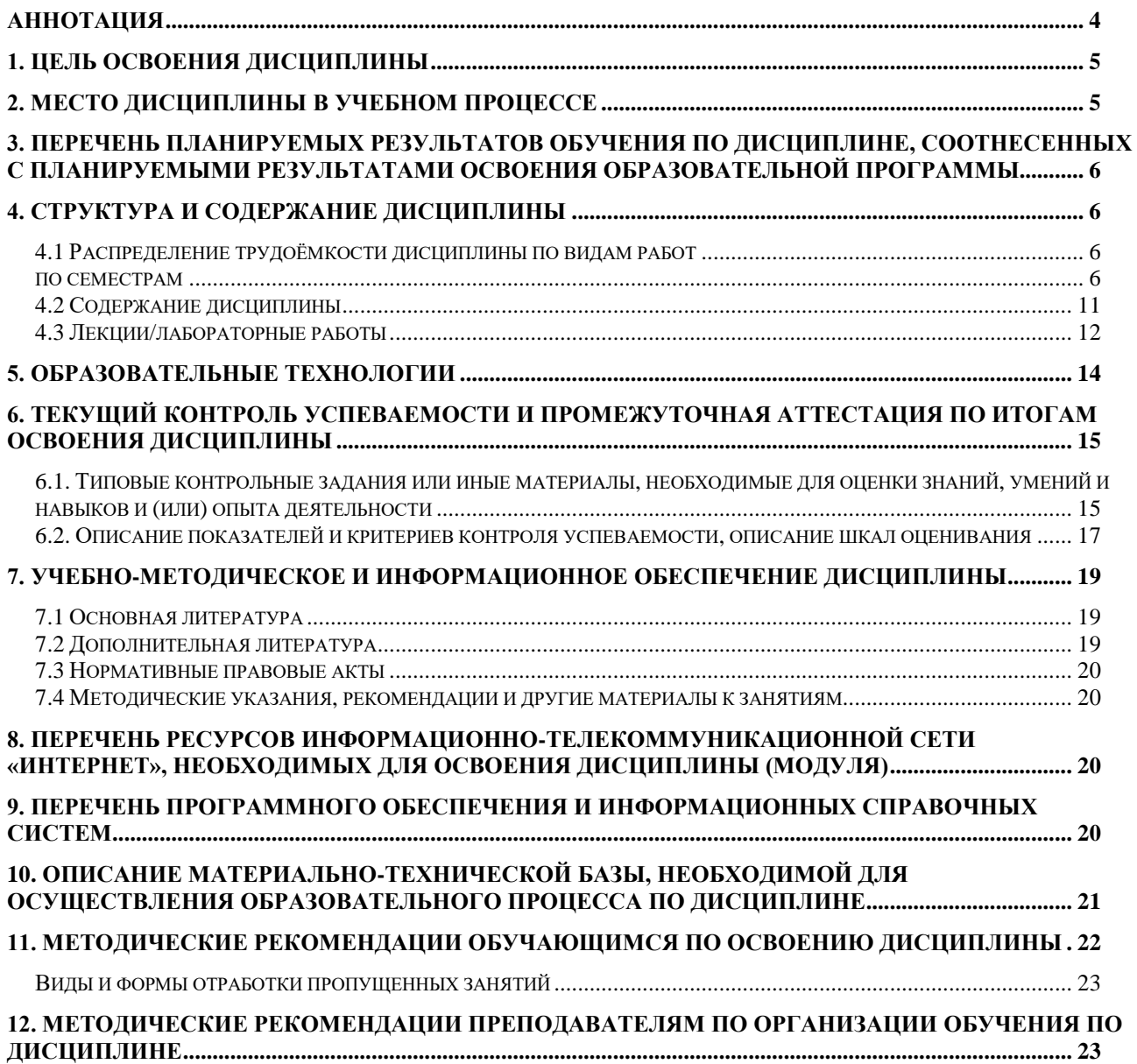

#### **Аннотация**

## <span id="page-3-0"></span>**рабочей программы учебной дисциплины Б1.О.35 Информатика для подготовки бакалавров по направлению 13.03.02 – «Электроэнергетика и электротехника» направленность: «Электроснабжение»**

**Цель освоения дисциплины** «Информатика»: получение обучающимися теоретических знаний об основах информатики, арифметических и логических основах компьютера, основных методах, способах и средствах реализации информационных процессов, устройстве локальных сетей и их использования при решении прикладных задач обработки данных и практических навыков применения информационно-коммуникационных технологий в решении типовых задач профессиональной деятельности.

**Место дисциплины в учебном плане**. Дисциплина «Информатика» включена в обязательный перечень ФГОС ВО дисциплин основной части и реализуется в соответствии с требованиями ФГОС ВО и Учебного плана по направлению 13.03.02 – «Электроэнергетика и электротехника» направленность: «Электроснабжение».

**Требования к результатам освоения дисциплины:** в результате освоения дисциплины формируются следующие компетенции: УК-1.2, УК-1.3, УК-1.5, ОПК -4.1, ОПК-4.2, ОПК-2.1, ОПК-2.2.

**Краткое содержание дисциплины**. Дисциплина включает разделы рассматривающие основные понятия информатики, логические и арифметические основы ЭВМ, программные и аппаратные средства реализации вычислительных процессов; изучение технологии поиска информации из разнообразных источников, подготовки многостраничных документов, возможностей электронных таблиц для анализа данных и их визуализации с помощью специальных инструментов электронных таблиц.

**Общая трудоемкость дисциплины**: 3 зачетных единиц (108 часа).

**Промежуточный контроль:** экзамен.

#### 1. Цель освоения дисциплины

<span id="page-4-0"></span>Целью освоения дисциплины «Информатика» является формирование у обучающихся компетенций, обеспечивающих способность к поиску и критическому анализу информации, необходимой для решения поставленной задачи, рассмотрению возможных вариантов решения задачи с учетом их достоинств и недостатков, определении и оценке последствий возможных решений задач, применении информационно-коммуникационных технологий в решении типовых задач профессиональной деятельности, использовании электронных информационно-аналитических ресурсов, в том числе профильных баз данных, программных и аппаратных комплексов при сборе исходной информации, при разработке и реализации технологий транспортных процессов.

Для достижения поставленной цели при изучении дисциплины необходимо решить следующие задачи:

- сформировать представления об основных компонентах комплексной дисциплины «Информатика»;
- раскрыть понятийный аппарат фундаментального и прикладного аспектов дисциплины;
- ознакомить с основными методами, средствами и способами реализации информационных процессов, локальными сетями и их использованием при решении прикладных задач обработки данных;
- сформировать навыки работы в программных оболочках и пользовательских прикладных программах;
- сформировать умения в применении возможностей вычислительной техники и программного обеспечения в решении профессиональных задач (поиск информации из разнообразных источников, создание и редактирование многостраничных документов, выполнение табличных вычислений и визуализации расчетных данных).

### 2. Место дисциплины в учебном процессе

<span id="page-4-1"></span>Дисциплина «Информатика» относится к основной части Блока 1 «Дисциплины (модули)» учебного плана Дисциплина «Информатика» реализуется в соответствии с требованиями ФГОС и Учебного плана по направлению 13.03.02 - «Электроэнергетика и электротехника».

Дисциплина «Информатика» является основополагающей для изучения следующих дисциплин: «Цифровые технологии».

Особенностью дисциплины «Информатика» является то, что она играет ключевую роль в формировании практических навыков использования новых цифровых технологий, позволяющих на новой информационной основе собирать, накапливать и обрабатывать информацию. При этом дисциплина носит практически-ориентированный характер, способствует развитию новых методов исследований в области естествознания.

Рабочая программа дисциплины «Информатика» для инвалидов и лиц с ограниченными возможностями здоровья разрабатывается индивидуально с

учетом особенностей психофизического развития, индивидуальных возможностей и состояния здоровья таких обучающихся.

## <span id="page-5-0"></span>**3. Перечень планируемых результатов обучения по дисциплине, соотнесенных с планируемыми результатами освоения образовательной программы**

<span id="page-5-1"></span>Образовательные результаты освоения дисциплины обучающимся, представлены в таблице 1.

## **4. Структура и содержание дисциплины**

## **4.1 Распределение трудоёмкости дисциплины по видам работ по семестрам**

<span id="page-5-3"></span><span id="page-5-2"></span>Общая трудоёмкость дисциплины составляет 3 зач.ед. (108 часов), их распределение по видам работ семестрам представлено в таблице 2.

# $Ta\overline{6}$ лица $1$

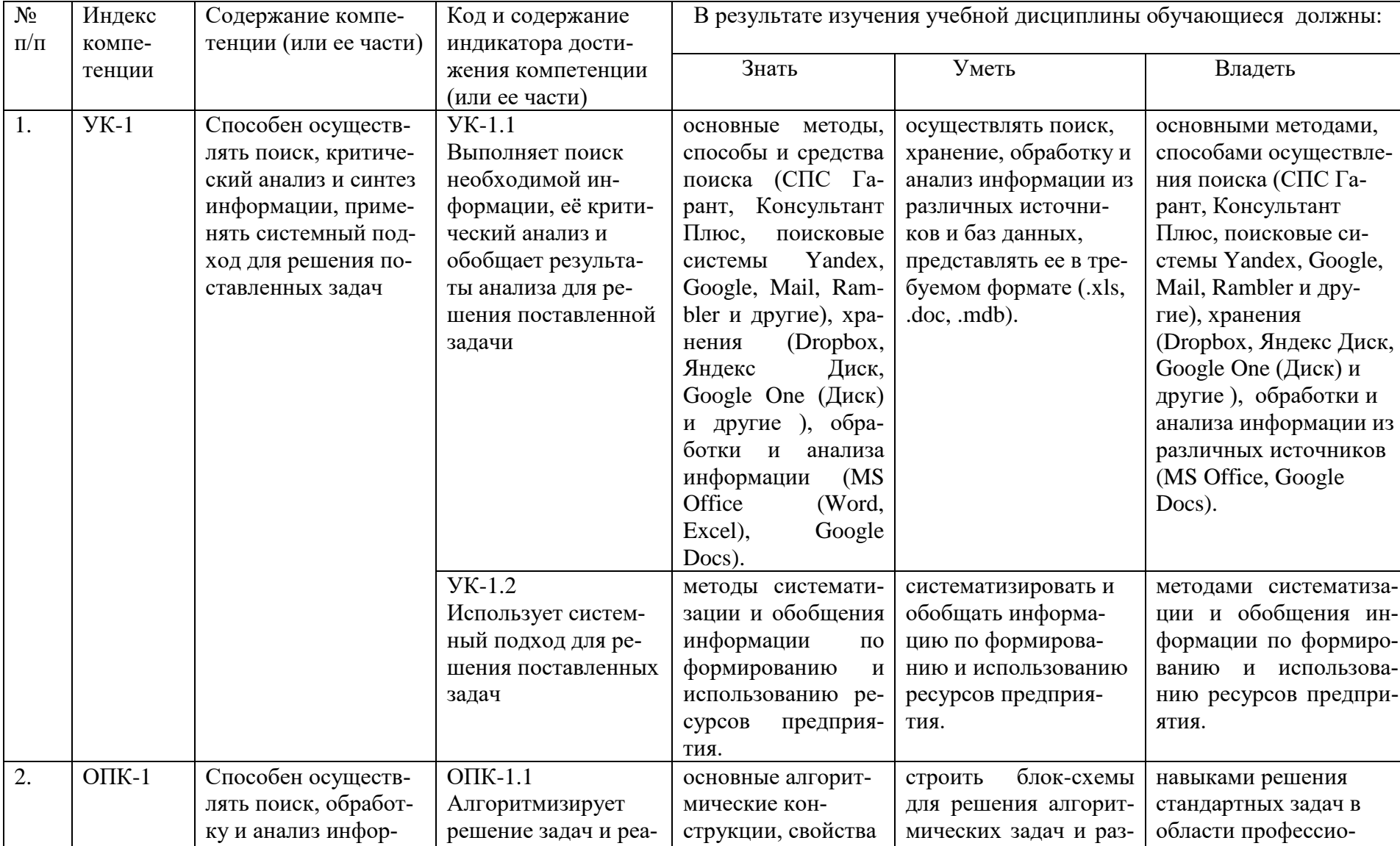

# Требования к результатам освоения учебной дисциплины

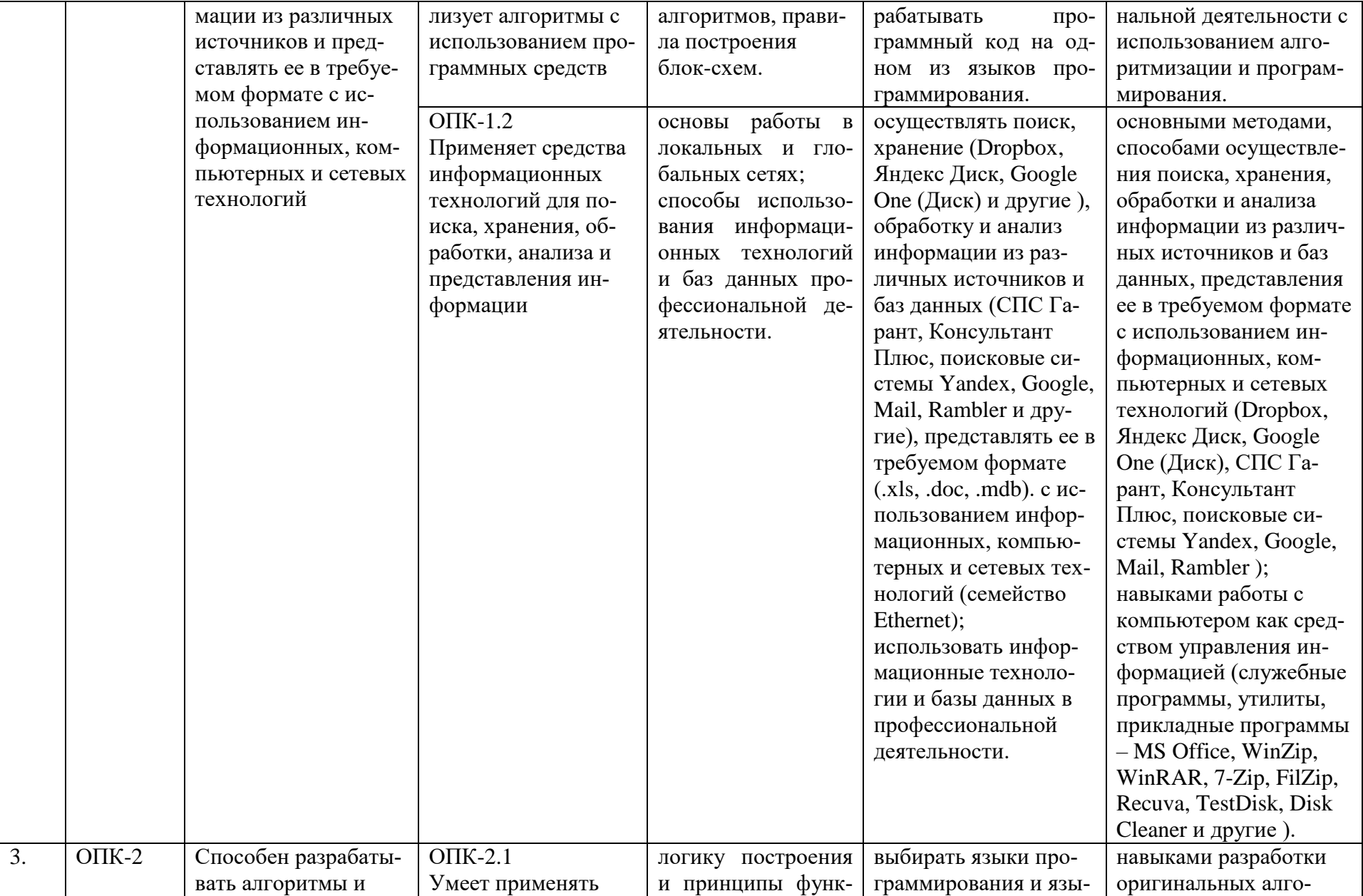

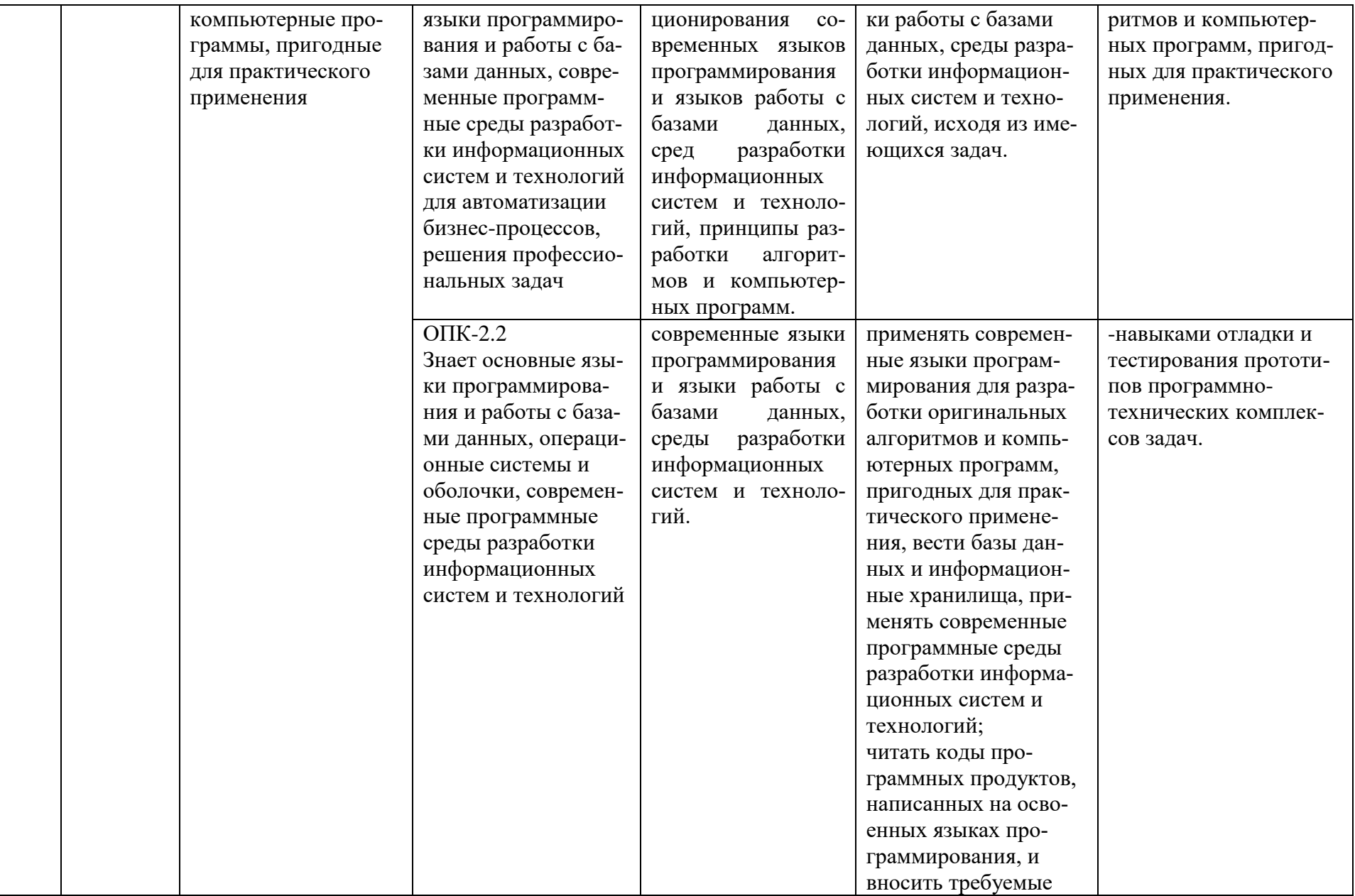

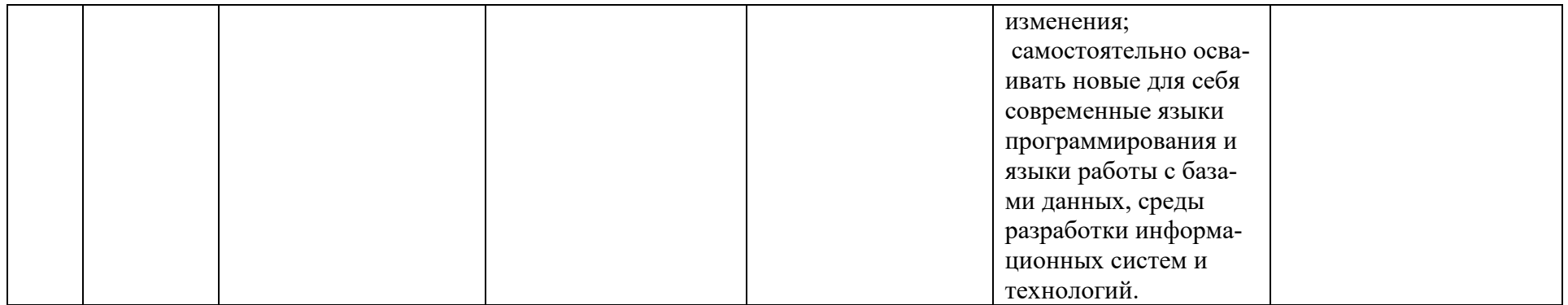

## Таблица 2

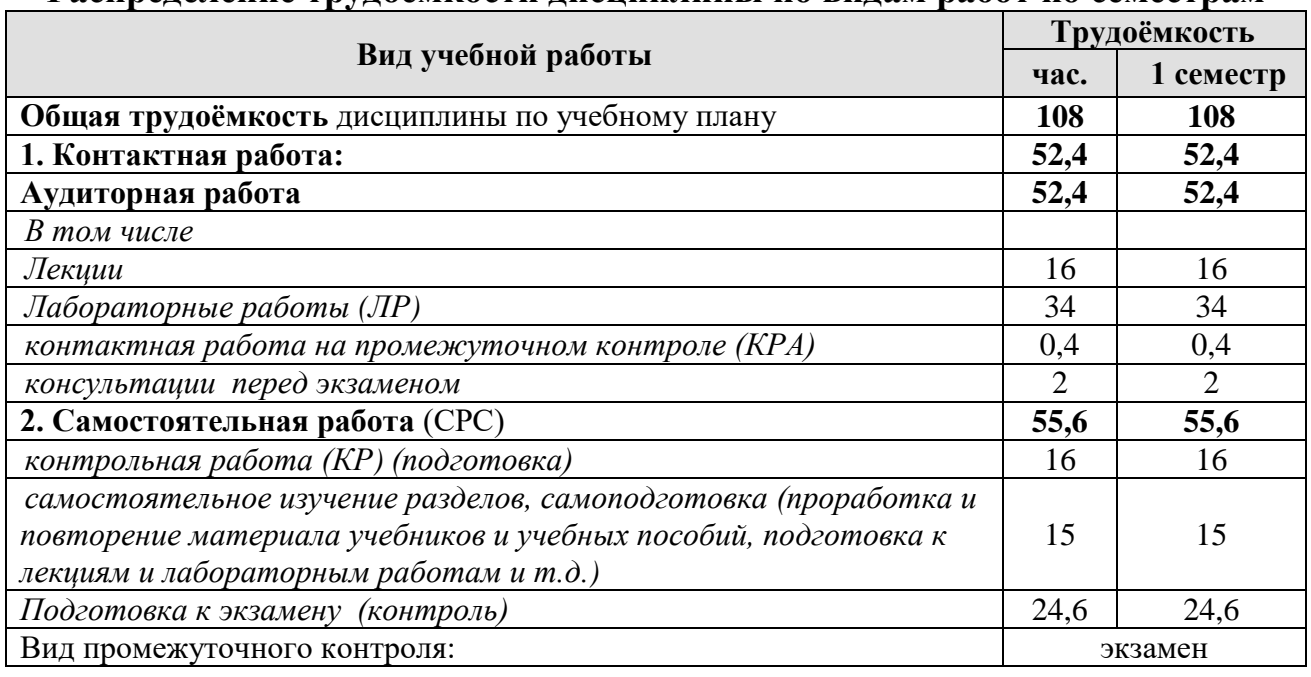

## **Распределение трудоёмкости дисциплины по видам работ по семестрам**

# **4.2 Содержание дисциплины**

Таблица 3

# **Тематический план учебной дисциплины**

<span id="page-10-0"></span>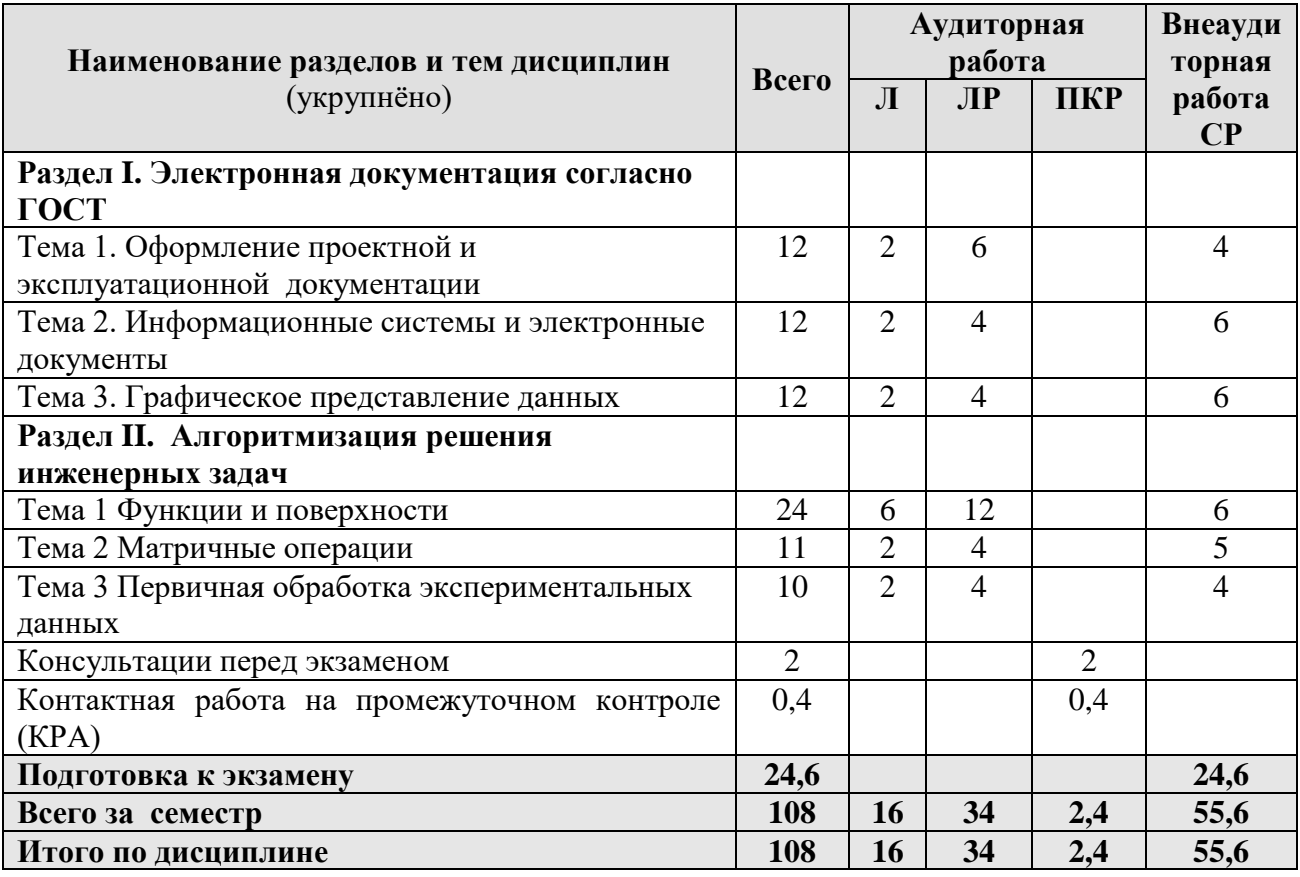

#### **Раздел I. Электронная документация согласно ГОСТ**

Тема 1. Оформление проектной и эксплуатационной документации. Проектная документация согласно действующим ГОСТ 2.601-2013 «Единая система конструкторской документации. Эксплуатационные документы», ГОСТ 2.610-2006 «Единая система конструкторской документации. Правила выполнения эксплуатационных документов». Разделы и подразделы, форматирование абзацев и списков. Оформление списков литературы. Оформление таблиц, формул, рисунков. Оформление титульного листа документации. ГОСТ 2.701-2008 «Единая система конструкторской документации. Схемы. Виды и типы. Общие требования к выполнению».

Тема 2. Информационные системы и электронные документы. Информационные поиск. Пертинентность и релевантность. Поисковое предписание. Состав типичной ДИПС (подсистема ввода и регистрации, подсистема обработки, подсистема хранения, подсистема поиска). Общая функциональная структура ДИПС. Системы электронного документооборота. Основные принципы электронного документооборота.

Автоматизированные системы управления документами. Содержательная и реквизитная части электронных документов согласно ГОСТ 2.051-2013. Статусы документов. Организация данных в электронных конструкторских документах. Правила оформления информационно-удостоверяющего листа. Электронная подпись. Правила передачи электронных документов согласно ГОСТ 2.511-2011 ЕСКД.

Тема 3. Графическое представление данных

Создание диаграмм, гистограмм по табличным данным. Правила составления деловых презентаций. Возможности и правила работы в Power Point.

#### **Раздел II. Алгоритмизация решения инженерных задач**

Тема 1. Функции и поверхности. Типовые алгоритмы решения вычислительных задач (линейный, циклический, разветвляющийся). Построение графиков функций одной переменной на интервале. Построение графиков функций с ветвленими. Построение линейчатых (конус, цилиндр, однополостной гиперболоид) и нелинейных поверхностей (шар, тор, эллипсоид двуполостный гиперболоид, параболоид), поверхностей с плоскостью парраллелизма (цилиндроид, коноид, гиперболический параболоид) в3-х мерном пространстве.

Тема 2. Матричные операции. Создание и изменение формул массива. Простейшие операции: сложение матриц, умножение матрицы на число, скалярное произведение двух векторов одинаковой длины. Унарные операции: вычисление обратной матрицы, транспонирование матрицы, вычисление определителя матрицы. Бинарные операции: произведение двух матриц, умножение матрицы на вектор.

Тема 3. Первичная обработка экспериментальных данных. Виды эксперимента. Обработка данных экспериментов по определению среднего значения величины. Статистические функции. Эксперимент с параметром и функцией отклика. Построение факторных полей. Построение простейших линий тренда.

#### **4.3 Лекции/лабораторные работы**

Таблица 4

#### <span id="page-11-0"></span>**Содержание лекций/ лабораторных работ и контрольные мероприятия**

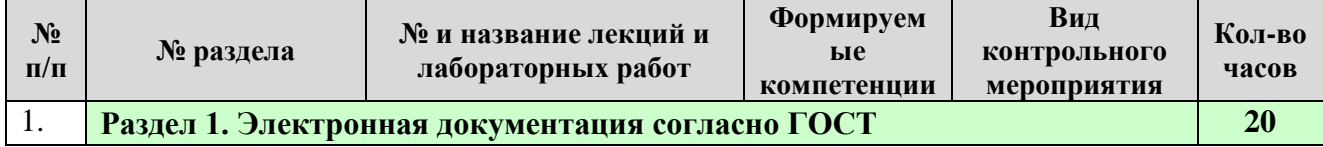

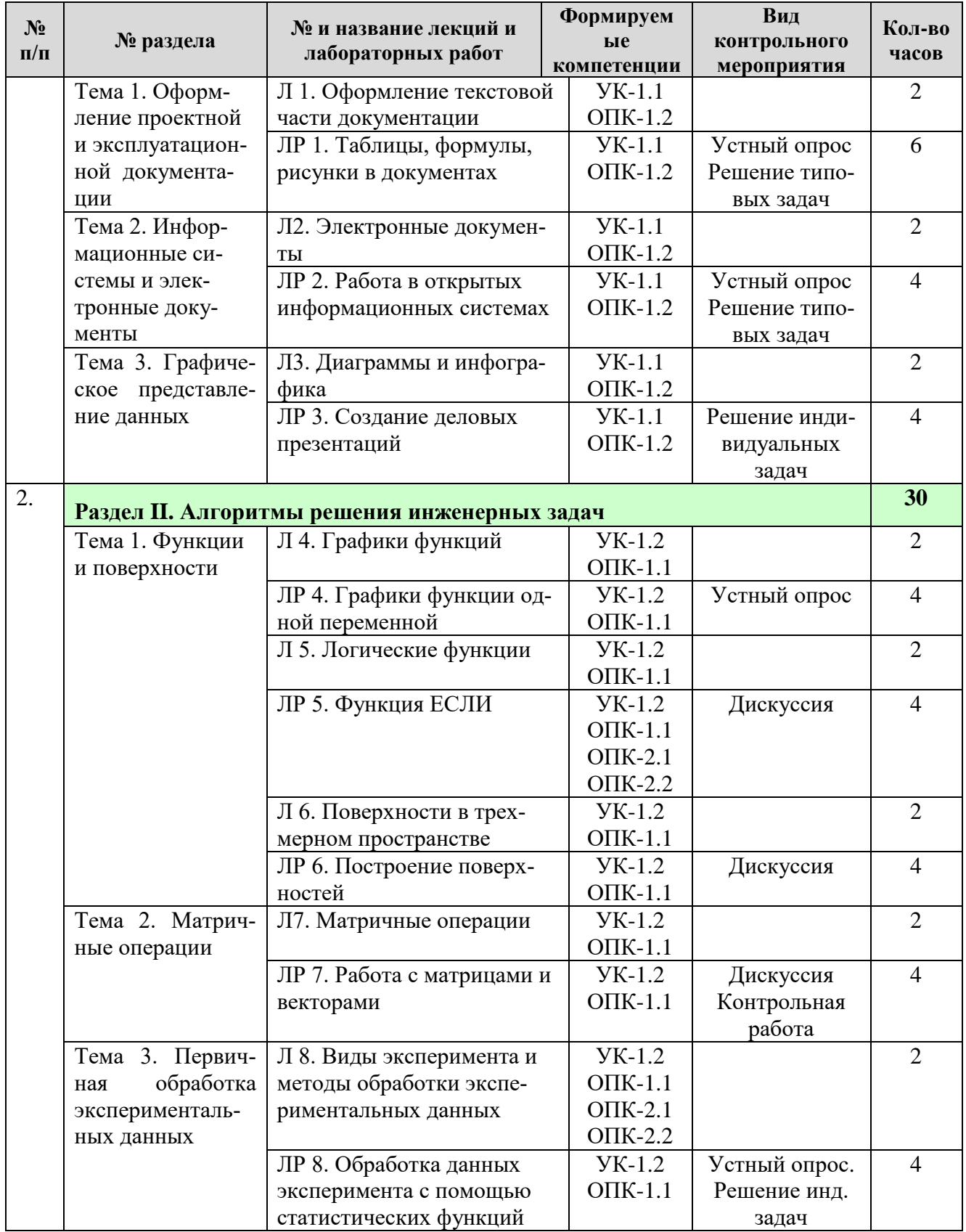

 $\text{Ta}$ блица $5$ 

# Перечень вопросов для самостоятельного изучения дисциплины

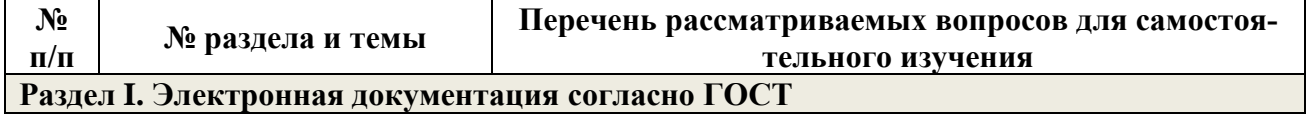

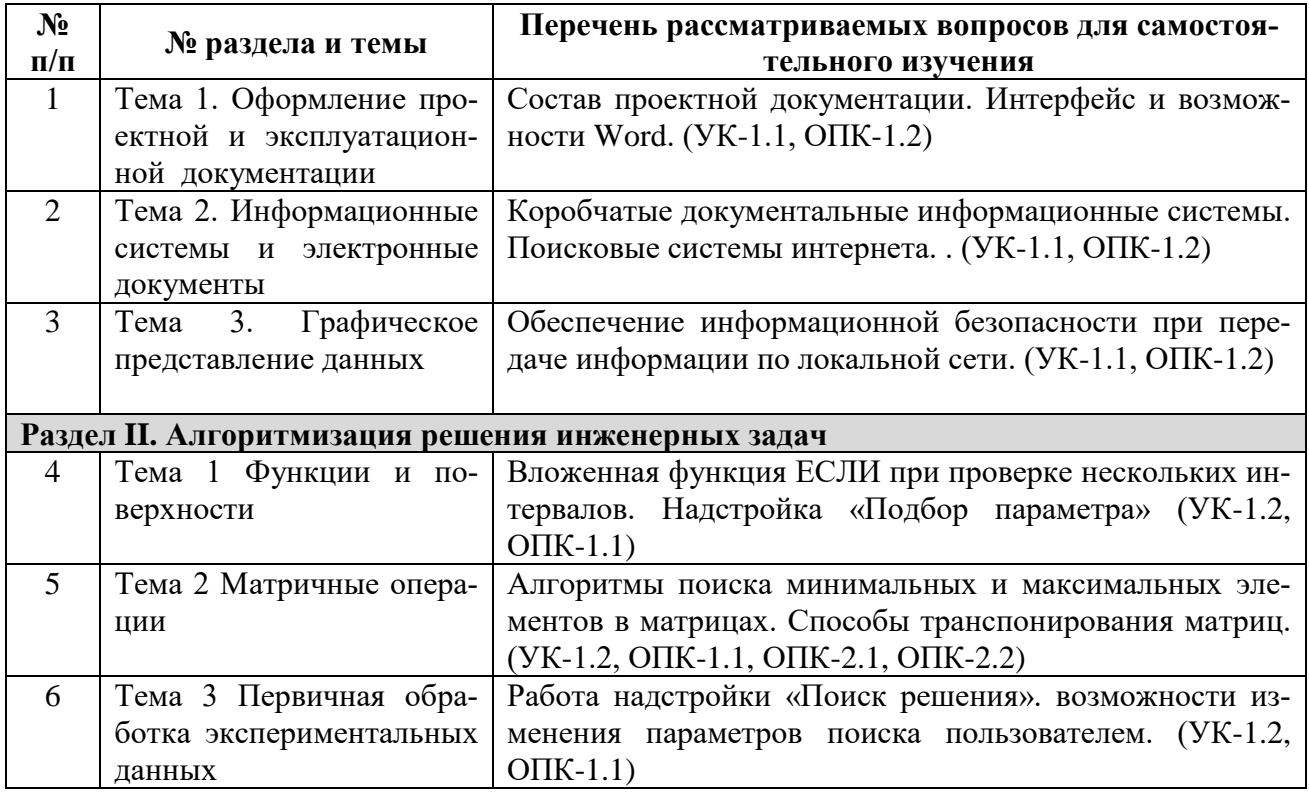

## **5. Образовательные технологии**

Таблица 6

# <span id="page-13-0"></span>**Применение активных и интерактивных образовательных технологий**

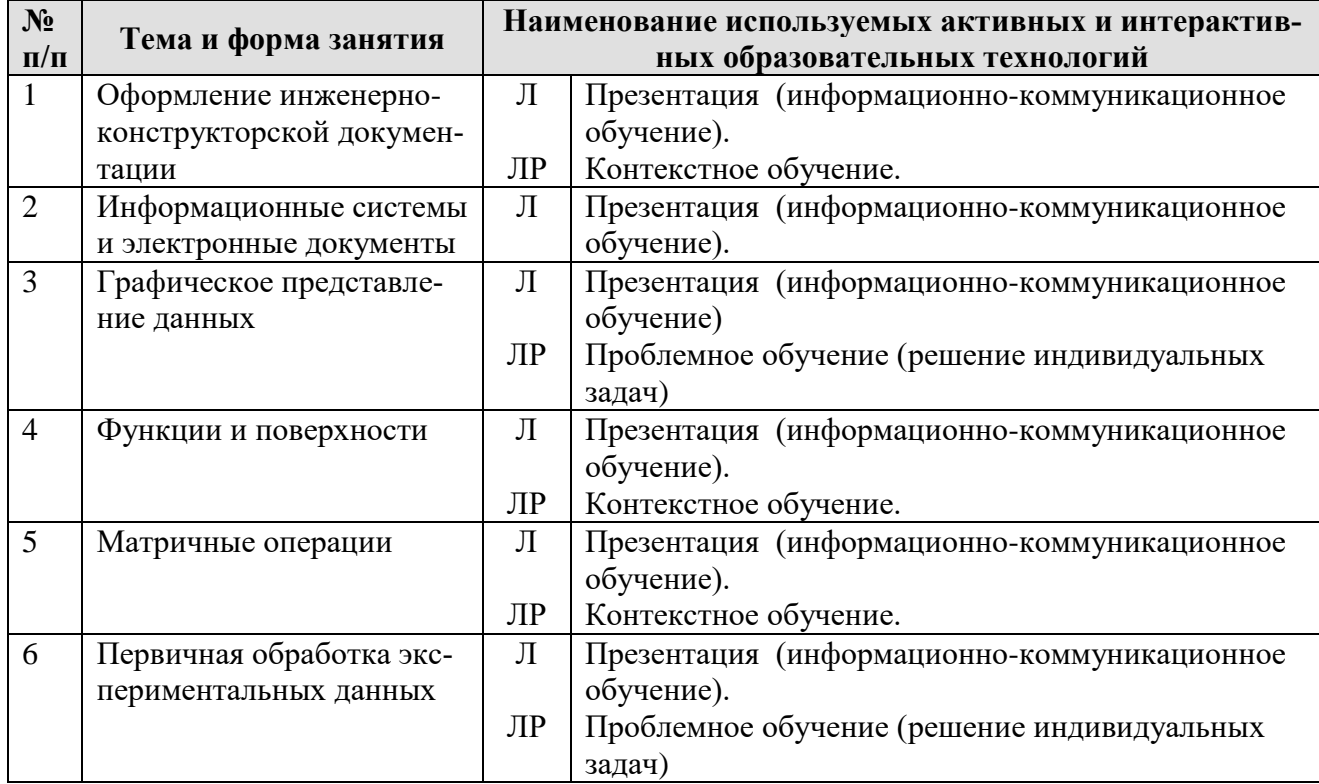

## <span id="page-14-0"></span>6. Текущий контроль успеваемости и промежуточная аттестация по итогам освоения дисциплины

### <span id="page-14-1"></span>6.1. Типовые контрольные задания или иные материалы, необходимые для оценки знаний, умений и навыков и (или) опыта деятельности

#### Вопросы для устного опроса

Раздел 1. Тема 1 «Оформление проектной и эксплуатационной документации»

- Состав проектной документации.
- Интерфейс и возможности Word.
- Структура текста, ее форматирование по ГОСТ, разделы, абзацы, поля, штампы
- Этапы работы в мастере формул
- Способы создания списков
- Этапы создания таблиц

#### Раздел 1. Тема 2«Информационные системы и электронные документы»

- Виды компьютерных сетей.
- Виды кабелей в компьютерных сетях
- Способы шифрования
- Виды прикладного программного обеспечения.
- Виды специализированного программного обеспечения
- Информационно-удостоверяющий лист электронного документа

#### Раздел 2. Тема 1«Функции и поверхности»

- Виды встроенных функций электронных таблиц
- Примеры математических функций
- Правила записи арифметических выражений
- Правила построения графиков нескольких функций в одних осях
- Абсолютные и относительные ссылки в формулах

### Раздел 2. Тема 3 «Первичная обработка экспериментальных данных»

- Какой эксперимент называется факторным?
- Сколько повторов необходимо на каждое значение фактора в эксперименте?
- Перечислите простейшие статистические функции электронных таблиц
- Как строится факторное поле?
- Какие типы линий тренда можно построить в электронных таблицах?
- Что является одним из показателей качества линии тренда?

#### Примеры типовых задач

Раздел 1. Тема 1 «Оформление проектной и эксплуатационной документации» Создать электронный документ, включающий Таблицы, формулы, рисунки (по раздаточному материалу). Отформатировать его согласно ГОСТ.

## Раздел 1. Тема 2 «Информационные системы и электронные документы»

На сайте университетской библиотеки имени Н.И. Железнова найти учебники по информатике для технических направлений подготовки, выпущенные не ранее 2012 года. На сайте электронной научной библиотеки найти журналы по электротехнике и электроэнергетике, просмотреть статьи в одном из последних выпусков.

#### Примеры индивидуальных задач

На официальном сайте Росстата http://www.gks.ru найти данные в разделе «Предпринимательство/Промышленное производство/ Потребление электроэнергии в РФ» за последние 10-15 лет и построить по ним наиболее характерные диаграммы (график, круговую, линейчатую и т.д.). Таблицы с данными отформатировать. По результатам создать презентацию из 3-4 слайдов. Область может быть выбрана студентом самостоятельно.

### Раздел 2. Тема 3 «Первичная обработка экспериментальных данных»

По индивидуальным данным построить факторное поле и подобрать наиболее подходящую линию тренда, связывающую результат эксперимента с изменяемым фактором, полученные после проведения серии из N опытов. Приближенно оценить качество полученной зависимости.

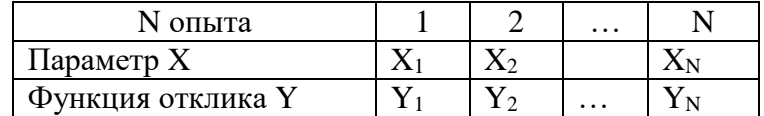

#### Примеры задач для контрольной работы:

Контрольная работа включает 3 задачи ПК по индивидуальным исходным данным. Прием контрольной работы происходит проверкой расчетного файла. Задача №1. Раздел 2. Тема 1 «Функции и поверхности»

Вычислить значение выражения с использованием логической функции

$$
y = \begin{cases} f_1(x) & x > a \\ f_2(x) & x = a \\ f_3(x) & x \le a \end{cases}
$$
   
  $a = const$ 

#### Задача №2. Раздел 2. Тема 1 «Функции и поверхности»

Задача «Построение поверхностей в трехмерном пространстве» выполняется на персональном компьютере по индивидуальными вариантам. Каждый из вариантов отличается интервалом построения и видом поверхности:

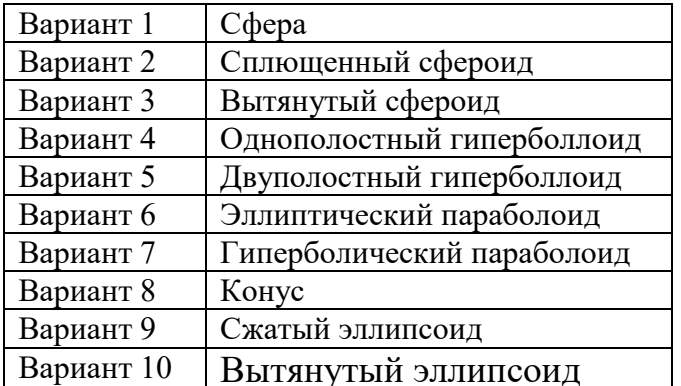

## Задача №3. Раздел 2. Тема 2 «Матричные операции»

Заданы 2 матрицы размером 4х4. Найти: произведение матрицы на скаляр, сумму матриц, определитель для каждой матрицы, обратные матрицы, произведение матриц; произведение каждой матрицы на свою обратную матрицу. найти минимальный и максимальный элементы в исходных матрицах.

#### Вопросы к дискуссии

#### Раздел 2. Тема 1. «Функции и поверхности»

Какие могут быть варианты использования вложенной функции если при проверке 3-х и 4-х условий на смежных и несмежных интервалах аргумента? Как отобразить гиперповерхность в многомерном пространстве?

#### Раздел 2. Тема 3 «Матричные операции»

В каких случаях можно умножить вектор-строку на вектор столбец? Можно ли умножать матрицы с различным количеством строк и столбцов?

#### Примерный перечень вопросов, выносимых на промежуточную аттестацию (экзамен) по итогам освоения дисциплины «Информатика»

1. Правила форматирования разделов в электронной документации

- 2. Правила оформления списков литературы, действующие ГОСТ по библиографии
- 3. Правила оформления рисунков в документации
- 4. Правила оформления формул документации
- 5. Стандартные форматы представления таблиц в документации
- 6. Пертинентность и релевантность в поисковых запросах.
- 7. Поисковое предписание.
- 8. Общая функциональная структура документальных информационных поисковых систем.
- 9. Основные принципы электронного документооборота.
- 10.Содержательная и реквизитная части электронных документов согласно ГОСТ 2.051-2013.
- 11.Правила записи функции ЕСЛИ
- 12.Правила работы в Мастере формул
- 13.Правила работы в Мастере диаграмм
- 14.Способы внесения формул в ячейки рабочего листа
- 15.Что такое абсолютные и относительные ссылки в формулах
- 16.Способы автозаполнения данных в ячейках рабочего листа
- 17.Построение графиков функций одной переменной на интервале.
- 18.Построение графиков функций, включающих ветвления.
- 19.Построение поверхностей в трехмерном пространстве.
- 20.Операции над рабочими листами.
- 21.Простейшие операции над матрицами: сложение, умножение на число.
- 22.Унарные операции над матрицами: вычисление обратной матрицы, транспонирование матрицы, вычисление определителя матрицы.
- 23.Бинарные операции над матрицами: произведение двух матриц.
- 24. Бинарные операции над матрицами: умножение матрицы на вектор.
- 25.Понятие факторного поля и методы его построения
- 26.Статистические функции электронных таблиц
- 27.Функции работы с массивами данных электронных таблиц
- <span id="page-16-0"></span>28.Построение линий тренда при обработке данных эксперимента.

## **6.2. Описание показателей и критериев контроля успеваемости, описание шкал оценивания**

Для оценки знаний, умений, навыков и формирования компетенции по дисциплине на промежуточном контроле в форме экзамена применяется традиционная система оценивания по критериям, представленным в таблице 7.

Таблица 7

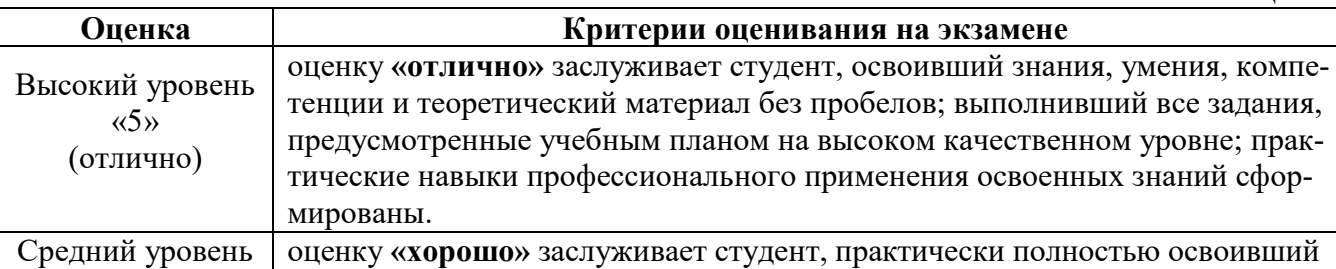

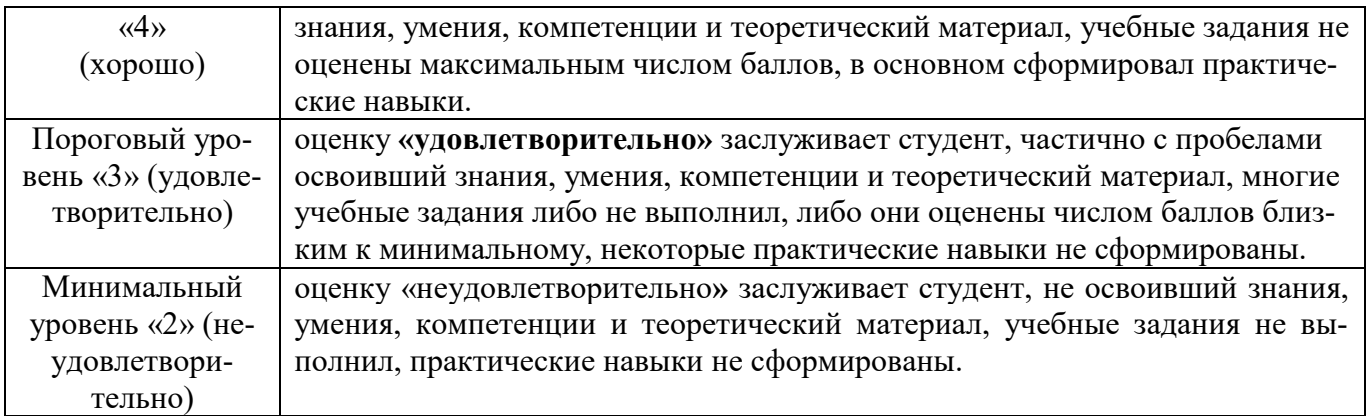

На этапе текущего контроля успеваемости применяется традиционная система контроля и оценки успеваемости студентов (устные ответы, решение индивидуальных задач, выполнение контрольной работы). Критерии оценивания представлены в таблицах 8- 10.

Устный опрос оценивается по критериям, приведенным в Таблице 8.

Таблица 8

| Оценка     | Критерии оценивания                                                |
|------------|--------------------------------------------------------------------|
| зачтено    | заслуживает студент, правильно ответивший на вопрос.               |
|            | заслуживает студент, правильно сформулировавший математическую     |
|            | постановку задачи, но допустивший неточность при ответе на вопрос. |
|            | заслуживает студент, допустивший неточность в математической фор-  |
|            | мулировке задачи, но недостаточно полно ответивший на вопрос.      |
| не зачтено | заслуживает студент, не ответивший на вопрос преподавателя или     |
|            | давший неправильный ответ на вопрос.                               |

Критерии оценки заданий контрольной работы приведены в Таблице 9. Таблица 9.

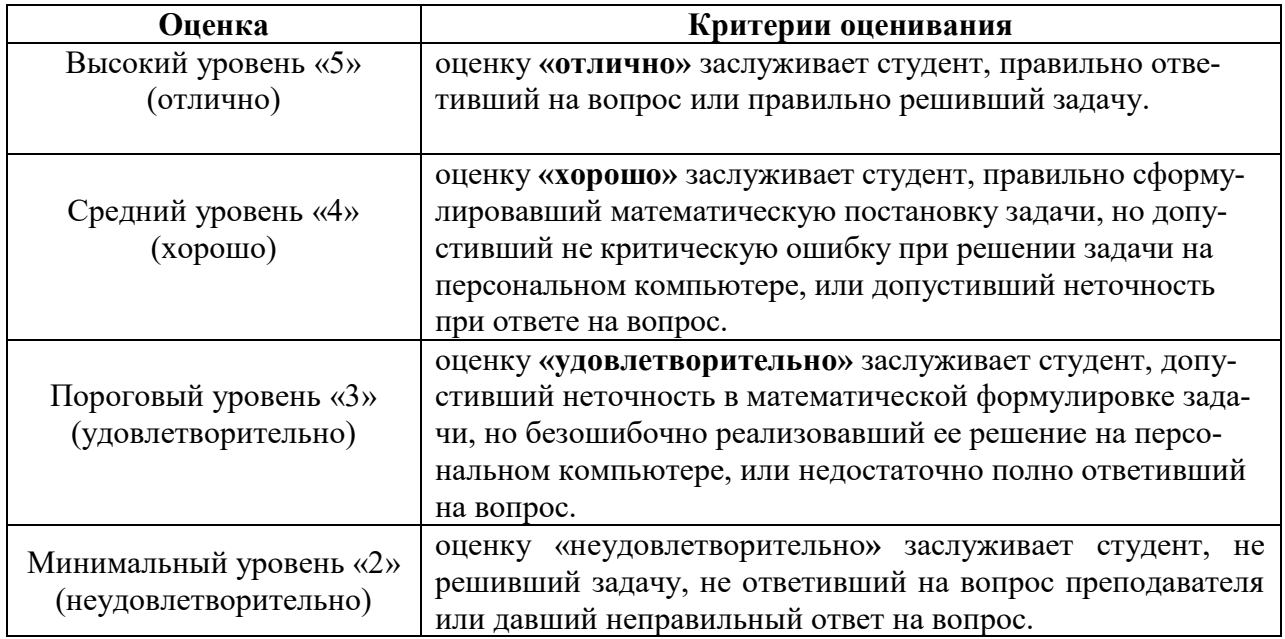

Решение индивидуальных задач на ПК оценивается по критериям, приведенным в Таблице 10.

Таблица 10

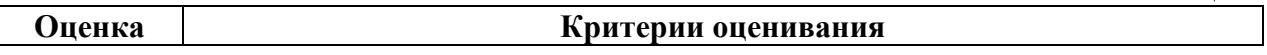

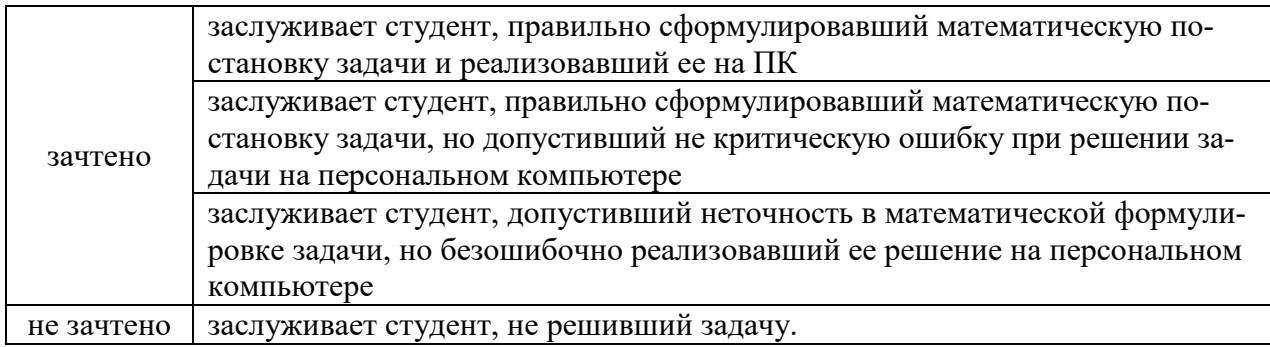

## <span id="page-18-1"></span><span id="page-18-0"></span>**7. Учебно-методическое и информационное обеспечение дисциплины**

### **7.1 Основная литература**

- 1. Гаврилов М. В. Информатика и информационные технологии: учебник для вузов / М. В. Гаврилов, В. А. Климов. — 4-е изд., перераб. и доп. — Москва : Издательство Юрайт, 2020. — 383 с. — (Высшее образование). — ISBN 978-5-534-00814-2. — Текст: электронный // ЭБС Юрайт [сайт]. — URL: <https://urait.ru/bcode/449779>
- 2. Информатика: практикум по MS Excel/ Т.С. Белоярская, О.Н. Ивашова, К.И. Ханжиян, Е.А. Яшкова. – М.: РГАУ-МСХА им. К. А. Тимирязева, 2018.– 65 с.
- 3. Кретова, Галина Андреевна. Информационные технологии: практикум / Г. А. Кретова; Российский государственный аграрный университет - МСХА имени К. А. Тимирязева (Москва). — Электрон. текстовые дан. — Москва: Росинформагротех, 2018 — 62 с.: табл., рис. — Коллекция: Учебная и учебно-методическая литература.— Режим доступа: http://elib.timacad.ru/dl/local/umo93.pdf.

## **7.2 Дополнительная литература**

<span id="page-18-2"></span>1. Зайнудинов С.З., Землянский А.А., Тинякова В.И., Иванько А.Ф., Иванько М.А. Прикладные аспекты информационных технологий. М.: Издательство РГАУ-МСХА, 2014 – 324 c.

2. Землянский А.А. Информационные технологии в АПК. Учебное пособие. М.: Издательство РГАУ-МСХА имени К.А. Тимирязева, 2011 -110 c.

3. Землянский А.А. Кретова Г.А., Стратонович Ю.Р., Яшкова Е.А. Практикум по информатике. Под редакцией д.э.н. проф. Землянского А.А. М.: КолосС, 2004 – 384 c.

4. Новожилов, О. П. Информатика в 2 ч. Часть 1 : учебник для вузов / О. П. Новожилов. — 3-е изд., перераб. и доп. — Москва : Издательство Юрайт, 2021. — 320 с. — (Высшее образование). — ISBN 978-5-534- 09964-5. — Текст : электронный // Образовательная платформа Юрайт [сайт]. — URL: https://urait.ru/bcode/474159 (дата обращения: 27.08.2021).

5. Новожилов, О. П. Информатика в 2 ч. Часть 2 : учебник для вузов / О. П. Новожилов. — 3-е изд., перераб. и доп. — Москва : Издательство Юрайт, 2021. — 302 с. — (Высшее образование). — ISBN 978-5-534- 09966-9. — Текст : электронный // Образовательная платформа Юрайт

## **7.3 Нормативные правовые акты**

<span id="page-19-0"></span>1. 149-ФЗ Об информации, информационных технологиях и о защите информации. [Электронный ресурс]. – Режим доступа: [http://www.consultant.ru/.](http://www.consultant.ru/about/software/systems/#build)

2. ГОСТ 2.105-95 ЕСКД. Общие требования к текстовым документам (с Изменением N 1) МЕЖГОСУДАРСТВЕННЫЙ СТАНДАРТ Единая система конструкторской документации Дата введения 1996-07-01). [Электронный ресурс]. – Режим доступа: [http://docs.cntd.ru/document/gost-2-105-](http://docs.cntd.ru/document/gost-2-105-95-eskd) [95-eskd](http://docs.cntd.ru/document/gost-2-105-95-eskd)

## <span id="page-19-1"></span>**7.4 Методические указания, рекомендации и другие материалы к занятиям**

1. Информатика: методические рекомендации и задания для выполнения расчетно-графической работы Е.В. Щедрина. – М. : ООО «Мегаполис»,  $2017. - 51$  c

2. Сборник упражнений и заданий по информатике: учебнометодическое пособие Е.В. Щедрина. – М. : ООО «Мегаполис», 2017. – 255 с.

3. Фонд оценочных средств «Информатика»: Контрольные материалы для подготовки к аттестации, очная форма обучения Е.В. Щедрина. М. : ООО УМЦ «Триада», 2018. 44 с.

4. Электронные таблицы MS Excel: Методические указания / Е.П. Маслюков. М.: Изд-во РГАУ-МСХА, 2016. 74 с.

## <span id="page-19-2"></span>**8. Перечень ресурсов информационно-телекоммуникационной сети «Интернет», необходимых для освоения дисциплины (модуля)**

- 1. Реестр Федеральных государственных информационных систем [Электронный ресурс]: Режим доступа: http://rkn.gov.ru/it/register/ открытый доступ.
- 2. Официальный сайт электронной научной технической библиотеки имени Н.И.Железнова [Электронный ресурс]: Режим доступа: http://elib.timacad.ru – открытый доступ.
- 3. Российская государственная библиотека [Электронный ресурс]. Режим доступа: http://www.rsl.ru – открытый доступ.
- 4. Электронная библиотека ЮРАЙТ. http://www.biblio-online.ru открытый доступ.

## <span id="page-19-3"></span>**9. Перечень программного обеспечения и информационных справочных систем**

Справочно-поисковая система ГАРАНТ (<http://www.garant.ru/>).

Справочно-поисковая система Консультант Плюс (<http://www.consultant.ru/>).

Таблица 11

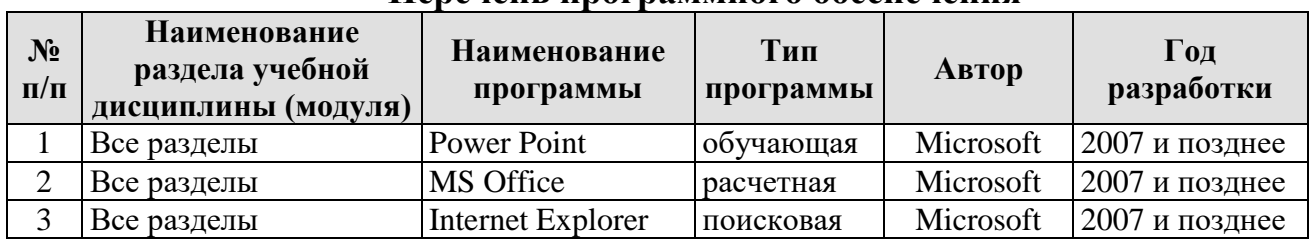

## **Перечень программного обеспечения**

<span id="page-20-0"></span>**10.** Описание материально-технической базы, необходимой для осуществления образовательного процесса по дисциплине

Таблица 12

## **Сведения об обеспеченности специализированными аудиториями, кабинетами, лабораториями**

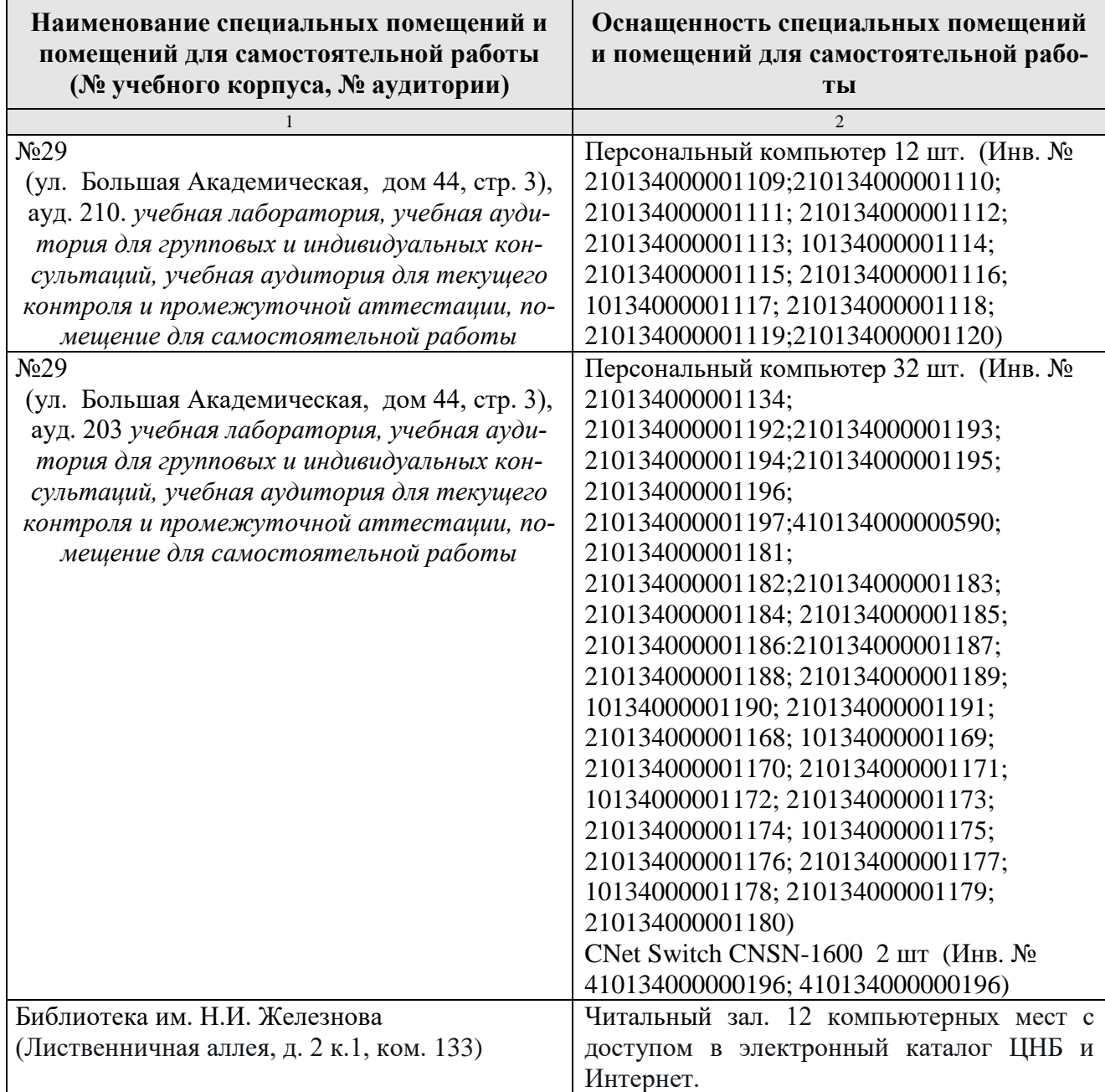

## <span id="page-21-0"></span>11. Методические рекомендации обучающимся по освоению дисциплины

Образовательный процесс по дисциплине организован в форме учебных занятий (контактная работа (аудиторной и внеаудиторной) обучающихся с преподавателем и самостоятельная работа обучающихся). Учебные занятия представлены следующими видами:

- лекции (занятия лекционного типа);
- лабораторные работы;
- индивидуальные консультации и иные учебные занятия, предусматривающие индивидуальную работу преподавателя с обучающимся;
- самостоятельная работа обучающихся;
- занятия иных видов.

На учебных занятиях обучающиеся выполняют запланированные настоящей программой отдельные виды учебных работ, в том числе отдельных элементов работ, связанных с будущей профессиональной деятельностью.

Обучение по дисциплине «Информатика» дает знания методов обработки результатов исследований, учит поиску источников и оценке необходимой для этого информации, современным методикам прикладных исследований, анализу, интерпретации и оценке полученных результатов.

Обучение предполагает изучение содержания учебной дисциплины на аудиторных занятиях (лекциях и лабораторных работах), активно-творческую самостоятельную работу студентов в часы, отведенные на самостоятельную работу в период изучения курса.

Активно-творческий подход к работе с учебным материалом на лабораторных работах обусловлен качеством студента к этим формам занятий в период самостоятельной работы, активным участием в обсуждении вопросов и решении задач на занятиях. В этих целях задачи, выносимые для решения на лабораторных работах, должны быть глубоко изучены, продуманы, проанализированы и представлены в конспектах в виде формул и моделей в период самостоятельной работы.

Самостоятельная работа студента является важным видом учебной работы в Университете. Основными видами самостоятельной внеаудиторной работы по учебной дисциплине «Информатика» являются: самостоятельное углубленное изучение разделов учебной дисциплины с помощью рекомендованной литературы, интернет-ресурсов, повторение и доработка изложенного на занятиях материала, сбор исходных данных для статистического анализа дома в глобальной сети, повтор решаемых задач дома, самостоятельную работу с программным обеспечением и подготовку к экзамену.

Подготовка к экзамену. К экзамену необходимо готовится целенаправленно, регулярно, систематически и с первых дней обучения по данной дисциплине. Попытка освоить дисциплину в период непосредственной подготовки к экзамену, как правило, бывает мало продуктивной и неэффективной. В самом начале изучения учебной дисциплины познакомьтесь со следующей учебнометодической документацией: программой по учебной дисциплине «Информатика»; перечнем знаний, навыков и умений, которыми магистрант должен овладеть, составом компетенций, которыми необходимо владеть по окончании изучения курса; тематическим планом и логикой изучения дисциплины; планами лабораторных работ и типами решаемых задач; организацией контрольных мероприятий по проверке текущей успеваемости; рекомендованной литературой и интернет-ресурсами; перечнем вопросов по подготовке к экзамену.

Это позволит сформировать четкое представление об объеме и характере знаний и умений, которыми надо будет овладеть по дисциплине.

Систематическое выполнение учебной работы на лекциях и лабораторных работах позволит успешно освоить дисциплину и создать хорошую базу для сдачи экзамена.

#### **Виды и формы отработки пропущенных занятий**

<span id="page-22-0"></span>Студент, пропустивший лабораторные работы, обязан принести решенную задачу по пропущенной лабораторной работе. Данные для решения задачи выдаются преподавателем. При пропуске лекции необходимо представить конспект лекции.

#### <span id="page-22-1"></span>**12. Методические рекомендации преподавателям по организации обучения по дисциплине**

Занятия по дисциплине проводятся в следующих формах: лекции и лабораторные работы.

Важным моментом при объяснении теоретического материала лекции является предупреждение пассивности студентов и обеспечение активного восприятия и осмысления ими новых знаний. Определяющее значение имеют два дидактических условия: во-первых, само изложение материала педагогом должно быть содержательным в научном отношении, живым и интересным по форме; во-вторых, в процессе устного изложения знаний необходимо применять особые педагогические приемы, возбуждающие мыслительную активность студентов и способствующие поддержанию их внимания. Один из этих приемов – *создание проблемной ситуации.* Самым простым в данном случае является достаточно четкое определение темы нового материала и выделение тех основных вопросов, в которых надлежит разобраться студентам.

*Лабораторные работы* развивают научное мышление и речь студентов, позволяют проверить их знания, в связи с чем выступают важным средством достаточно оперативной обратной связи. Для успешной подготовки к лабораторным работам студенту невозможно ограничиться слушанием вводного материала. Требуется предварительная самостоятельная работа студентов по теме планируемого занятия. Не может быть и речи об эффективности занятий, если студенты предварительно не поработают над конспектом, учебником, учебным пособием, чтобы основательно овладеть теорией вопроса.

Интерактивное обучение обеспечивает взаимопонимание, взаимодействие, взаимообогащение. Интерактивные методики ни в коем случае не заменяют лекционный материал, но способствуют его лучшему усвоению и, что особенно важно, формируют мнения, отношения, навыки поведения. Интерактивные методы применяются как на лекциях, так и на лабораторных работах.

Презентации с использованием различных вспомогательных средств с обсуждением. Используются различные вспомогательные средств: доска, книги, видео, слайды для компьютеров и т.п. Интерактивность обеспечивается процессом последующего обсуждения.

Решение индивидуальных задач на персональном компьютере составляет важную часть курса. Индивидуальная задача только тогда будет решена правильно и быстро, когда студент внимательно выслушал предварительное объяснение типовой общей задачи и получил ответы от преподавателя по всем неясным вопросам создания модели и ее программной реализации.

Обратная связь - Актуализация полученных на лекции знаний путем выяснения реакции участников на обсуждаемые темы.

Дискуссия от латинского «discussion» (рассмотрение, исследование): способ организации совместной деятельности с целью интенсификации процесса принятия решения в группе; метод активного обучения, основанный на публичном обсуждении проблемы, цель которого выяснение и сопоставление различных точек зрения, нахождение правильного решения спорного вопроса.

### Программу разработала:

Щедрина Елена Владимировна, канд.пед.наук, доцент

#### **РЕЦЕНЗИЯ**

#### **на рабочую программу дисциплины «Информатика» ОПОП ВО по направлению 13.03.02 – Электроэнергетика и электротехника, направленность «Электроснабжение»**

#### **\_\_\_\_\_\_\_ (квалификация выпускника – бакалавр)**

Худяковой Еленой Викторовной, профессором кафедры «Прикладная информатика» ФГБОУ ВО РГАУ – МСХА им. К.А. Тимирязева, доктором экономических наук (далее по тексту рецензент), проведена рецензия рабочей программы дисциплины «Информатика» ОПОП ВО по направлению **13.03.02 – «Электроэнергетика и электротехника»,** направленность **«Электроснабжение»** (бакалавриат) разработанной в ФГБОУ ВО «Российский государственный аграрный университет – МСХА имени К.А. Тимирязева», на кафедре САПР и инженерных расчетов (разработчик – Щедрина Елена Владимировна, доцент кафедры САПР и инженерных расчетов, кандидат педагогических наук).

Рассмотрев представленные на рецензию материалы, рецензент пришел к следующим выводам:

1. Предъявленная рабочая программа дисциплины «Информатика» (далее по тексту Программа) *соответствует* требованиям ФГОС ВО по направлению **13.03.02 – «Электроэнергетика и электротехника»**. Программа *содержит* все основные разделы, *соответствует* требованиям к нормативно-методическим документам.

2. Представленная в Программе *актуальность* учебной дисциплины в рамках реализации ОПОП ВО *не подлежит сомнению* – дисциплина относится к основной части учебного цикла – Б1.

3. Представленные в Программе *цели* дисциплины *соответствуют* требованиям ФГОС ВО направления **13.03.02 – «Электроэнергетика и электротехника»**.

4. В соответствии с Программой за дисциплиной «Информатика» закреплено 3 *компетенции*. Дисциплина «Информатика» и представленная Программа *способна реализовать* их в объявленных требованиях. Результаты обучения, представленные в Программе в категориях знать, уметь, владеть *соответствуют* специфике и содержанию дисциплины и *демонстрируют возможность* получения заявленных результатов.

5. Общая трудоёмкость дисциплины «Информатика» составляет 3 зачётные единицы (108 часов).

6. Информация о взаимосвязи изучаемых дисциплин и вопросам исключения дублирования в содержании дисциплин *соответствует* действительности. Дисциплина «Информатика» взаимосвязана с другими дисциплинами ОПОП ВО и Учебного плана по направлению **13.03.02 – «Электроэнергетика и электротехника»** и возможность дублирования в содержании отсутствует.

7. Представленная Программа предполагает использование современных образовательных технологий, используемые при реализации различных видов учебной работы. Формы образовательных технологий *соответствуют* специфике дисциплины.

8. Программа дисциплины «Информатика» предполагает занятия в интерактивной форме.

9. Виды, содержание и трудоёмкость самостоятельной работы студентов, представленные в Программе, *соответствуют* требованиям к подготовке выпускников, содержащимся во ФГОС ВО направления **13.03.02 – «Электроэнергетика и электротехника».**

10. Представленные и описанные в Программе формы *текущей* оценки знаний (устный опрос, решение индивидуальных задач, выполнение контрольной работы), *соответствуют* специфике дисциплины и требованиям к выпускникам.

Форма промежуточного контроля знаний студентов, предусмотренная Программой, осуществляется в форме экзамена, что *соответствует* статусу дисциплины, как дисциплины основной части учебного цикла – Б1 ФГОС ВО направления **13.03.02 – «Электроэнергетика и электротехника».**

11. Формы оценки знаний, представленные в Программе, *соответствуют* специфике дисциплины и требованиям к выпускникам.

12. Учебно-методическое обеспечение дисциплины представлено: основной литературой – 3 источника (базовый учебник), дополнительной литературой – 5 наименований, периодическими изданиями – 0 источников со ссылкой на электронные ресурсы, Интернетресурсы – 4 источника и *соответствует* требованиям ФГОС ВО направления **13.03.02 – «Электроэнергетика и электротехника».** 

13. Материально-техническое обеспечение дисциплины соответствует специфике дисциплины «Информатика» и обеспечивает использование современных образовательных, в том числе интерактивных методов обучения.

14. Методические рекомендации студентам и методические рекомендации преподавателям по организации обучения по дисциплине дают представление о специфике обучения по дисциплине «Информатика».

#### **ОБЩИЕ ВЫВОДЫ**

На основании проведенной рецензии можно сделать заключение, что характер, структура и содержание рабочей программы дисциплины «Информатика» ОПОП ВО по направлению **13.03.02 – «Электроэнергетика и электротехника»**, направленность **«Электроснабжение»** (квалификация выпускника – бакалавр), разработанная Щедриной Е.В., доцентом, канд.пед.наук соответствует требованиям ФГОС ВО, современным требованиям экономики, рынка труда и позволит при её реализации успешно обеспечить формирование заявленных компетенций.

Рецензент: Худякова Елена Викторовна, профессор кафедры «Прикладная информатика» ФГБОУ ВО РГАУ – МСХА им. К.А. Тимирязева, доктор экономических наук

\_\_\_\_\_\_\_\_\_\_\_\_\_\_\_\_\_\_\_\_\_\_\_\_\_\_\_\_ «24» ноября 2021 г.